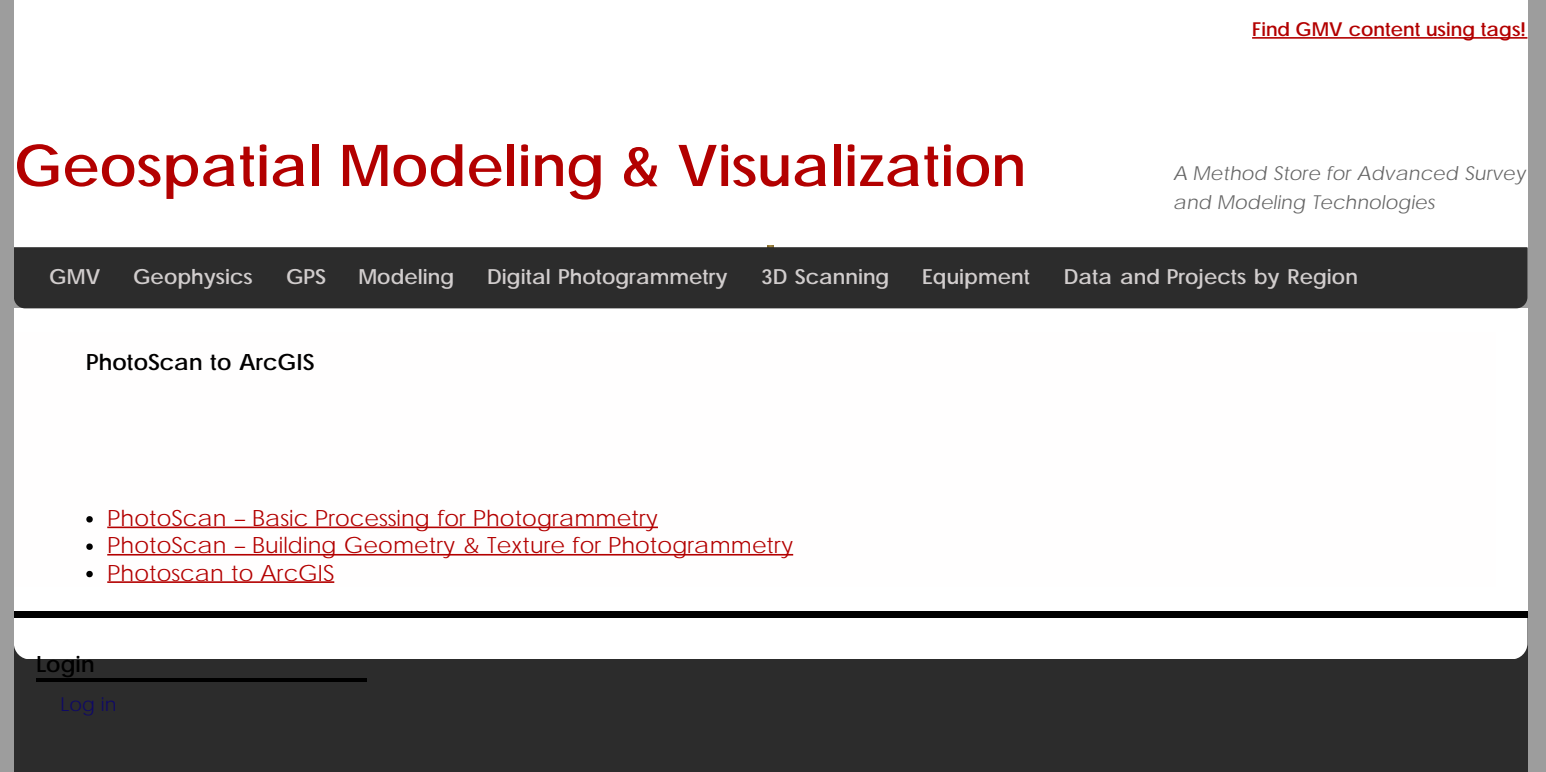

Geospatial Modeling & Visualization